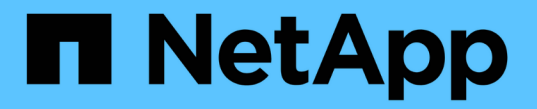

## 보조 스토리지에서 보호된 백업 복원

#### SnapManager for SAP

NetApp April 19, 2024

This PDF was generated from https://docs.netapp.com/ko-kr/snapmanager-sap/unixadministration/concept-restores-of-protected-backups-overview.html on April 19, 2024. Always check docs.netapp.com for the latest.

# 목차

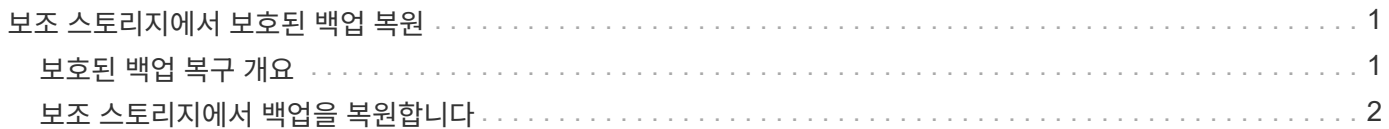

## <span id="page-2-0"></span>보조 스토리지에서 보호된 백업 복원

보조 스토리지에서 보호된 백업을 복원할 수 있습니다. 그러나 백업이 운영 스토리지에도 있는 경우에는 보조 스토리지에서 백업을 복원할 수 없습니다.

## <span id="page-2-1"></span>보호된 백업 복구 개요

보조 스토리지에서 운영 스토리지로 백업 데이터를 복구하는 데 사용할 복원 방법을 선택할 수 있습니다.

다음 표에서는 보조 스토리지에서 백업을 복원하는 데 사용할 수 있는 다양한 시나리오 및 방법에 대해 설명합니다.

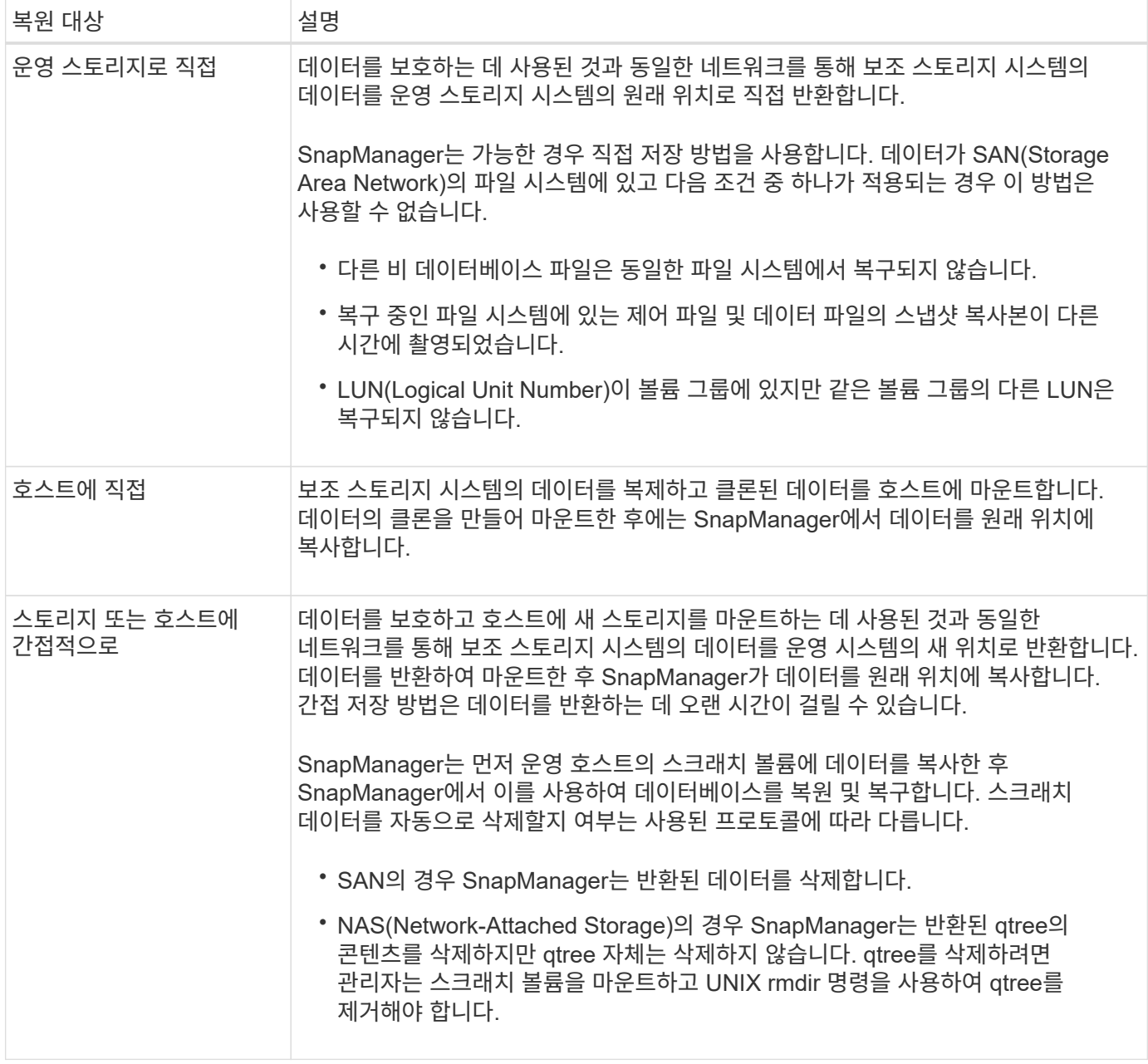

데이터를 스토리지로 직접 반환할 수 없는 경우 SnapManager은 데이터를 호스트에 직접 반환하거나 간접적으로

스토리지 또는 호스트에 반환할 수 있습니다. 이 방법은 조직에서 보조 스토리지에 직접 연결할 수 있는지 또는 스토리지 네트워크를 통해 데이터를 복사해야 하는지 여부를 관리하는 정책에 따라 달라집니다. smsap.config 파일에서 구성 정보를 설정하여 이 정책을 관리할 수 있습니다.

## <span id="page-3-0"></span>보조 스토리지에서 백업을 복원합니다

보조 스토리지에서 보호된 백업을 복원하고 데이터를 기본 스토리지로 다시 복사할 방법을 선택할 수 있습니다.

• 이 작업에 대한 정보 \*

'backup restore' 명령을 '-from-secondary' 옵션과 함께 사용하여 보조 스토리지에서 데이터를 복원할 수 있습니다. ` from-secondary' 옵션을 지정하지 않으면 SnapManager가 운영 스토리지의 스냅샷 복사본에서 데이터를 복원합니다.

운영 스토리지에 백업이 있는 경우에는 '-from-secondary' 옵션을 사용할 수 없습니다. 보조 스토리지에서 백업을 복구하려면 먼저 운영 백업을 해제해야 합니다. 임시 볼륨을 사용하는 경우 '-temp-volume' 옵션을 사용하여 볼륨을 지정해야 합니다.

'-from-secondary' 옵션을 지정할 때마다 '-copy-id' 옵션을 지정해야 합니다. 보조 스토리지 시스템에 둘 이상의 백업이 있는 경우 복원 작업에 사용할 보조 스토리지의 백업 복사본을 지정하는 데 '-copy-id' 옵션이 사용됩니다.

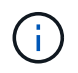

7-Mode에서 작동하는 Data ONTAP를 사용하는 경우 '-copy-id' 옵션에 유효한 값을 지정해야 합니다. 그러나 clustered Data ONTAP을 사용하는 경우에는 '-copy-id' 옵션이 필요하지 않습니다.

보조 스토리지에서 데이터를 복구할 때 SnapManager은 먼저 보조 스토리지 시스템에서 운영 스토리지 시스템으로 직접 데이터 복구를 시도합니다(호스트 개입 없음). SnapManager에서 이 유형의 복구를 수행할 수 없는 경우(예: 파일이 파일 시스템의 일부가 아닌 경우) SnapManager는 호스트 측 파일 복사본 복원으로 돌아갑니다. SnapManager에는 보조 스토리지에서 호스트 측 파일 복사 복구를 수행하는 두 가지 방법이 있습니다. SnapManager가 선택하는 방법은 'msap.config' 파일에 설정되어 있다.

• *restore.secondaryAccessPolicy* = \* direct \* "인 경우 SnapManager는 보조 스토리지에 있는 데이터를 복제하고 보조 스토리지 시스템에서 호스트로 클론 복제된 데이터를 마운트한 다음 클론 데이터를 활성 환경에 복사합니다.

기본 보조 액세스 정책입니다.

• *restore.secondaryAccessPolicy*= \* indirect \* "인 경우 SnapManager는 먼저 운영 스토리지의 임시 볼륨에 데이터를 복사하고, 임시 볼륨에서 호스트로 데이터를 마운트한 다음, 임시 볼륨의 데이터를 활성 환경으로 복사합니다.

이 정책은 호스트에서 보조 스토리지 시스템에 직접 액세스할 수 없는 경우에만 사용해야 합니다. 간접 방법을 사용한 복원은 두 개의 데이터 복사본이 생성되기 때문에 직접 방법보다 두 배 더 오래 걸립니다.

단계

1. 다음 작업 중 하나를 수행합니다.

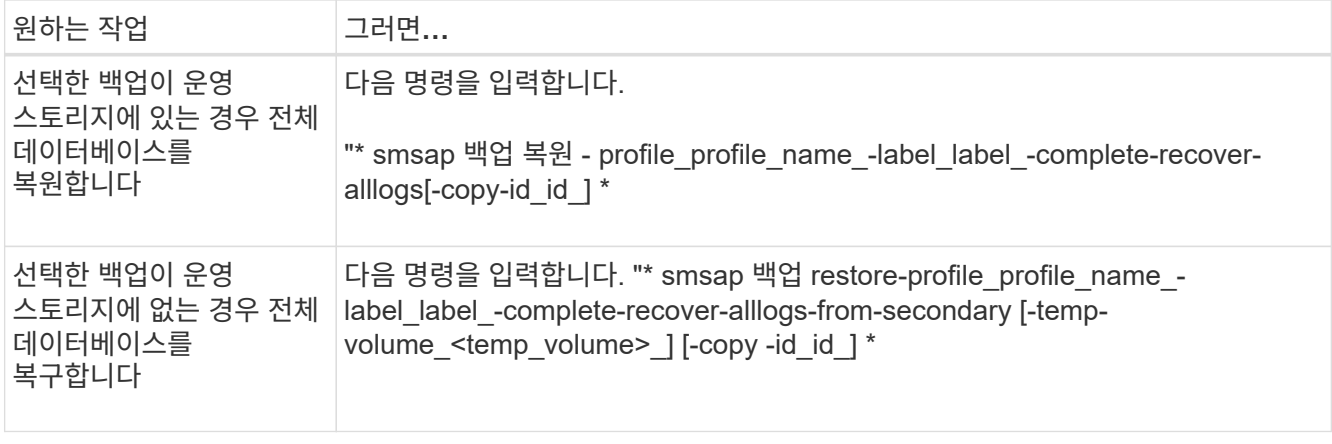

#### 예

다음 명령을 실행하면 보조 스토리지 시스템에서 보호된 백업이 복구됩니다.

smsap backup restore -profile PAYDB -label daily monday -complete -recover alllogs -from-secondary -copy-id 3042 -temp-volume smsap\_scratch\_restore\_volume Operation Id [8abc011215d385920115d38599470001] succeeded.

Copyright © 2024 NetApp, Inc. All Rights Reserved. 미국에서 인쇄됨 본 문서의 어떠한 부분도 저작권 소유자의 사전 서면 승인 없이는 어떠한 형식이나 수단(복사, 녹음, 녹화 또는 전자 검색 시스템에 저장하는 것을 비롯한 그래픽, 전자적 또는 기계적 방법)으로도 복제될 수 없습니다.

NetApp이 저작권을 가진 자료에 있는 소프트웨어에는 아래의 라이센스와 고지사항이 적용됩니다.

본 소프트웨어는 NetApp에 의해 '있는 그대로' 제공되며 상품성 및 특정 목적에의 적합성에 대한 명시적 또는 묵시적 보증을 포함하여(이에 제한되지 않음) 어떠한 보증도 하지 않습니다. NetApp은 대체품 또는 대체 서비스의 조달, 사용 불능, 데이터 손실, 이익 손실, 영업 중단을 포함하여(이에 국한되지 않음), 이 소프트웨어의 사용으로 인해 발생하는 모든 직접 및 간접 손해, 우발적 손해, 특별 손해, 징벌적 손해, 결과적 손해의 발생에 대하여 그 발생 이유, 책임론, 계약 여부, 엄격한 책임, 불법 행위(과실 또는 그렇지 않은 경우)와 관계없이 어떠한 책임도 지지 않으며, 이와 같은 손실의 발생 가능성이 통지되었다 하더라도 마찬가지입니다.

NetApp은 본 문서에 설명된 제품을 언제든지 예고 없이 변경할 권리를 보유합니다. NetApp은 NetApp의 명시적인 서면 동의를 받은 경우를 제외하고 본 문서에 설명된 제품을 사용하여 발생하는 어떠한 문제에도 책임을 지지 않습니다. 본 제품의 사용 또는 구매의 경우 NetApp에서는 어떠한 특허권, 상표권 또는 기타 지적 재산권이 적용되는 라이센스도 제공하지 않습니다.

본 설명서에 설명된 제품은 하나 이상의 미국 특허, 해외 특허 또는 출원 중인 특허로 보호됩니다.

제한적 권리 표시: 정부에 의한 사용, 복제 또는 공개에는 DFARS 252.227-7013(2014년 2월) 및 FAR 52.227- 19(2007년 12월)의 기술 데이터-비상업적 품목에 대한 권리(Rights in Technical Data -Noncommercial Items) 조항의 하위 조항 (b)(3)에 설명된 제한사항이 적용됩니다.

여기에 포함된 데이터는 상업용 제품 및/또는 상업용 서비스(FAR 2.101에 정의)에 해당하며 NetApp, Inc.의 독점 자산입니다. 본 계약에 따라 제공되는 모든 NetApp 기술 데이터 및 컴퓨터 소프트웨어는 본질적으로 상업용이며 개인 비용만으로 개발되었습니다. 미국 정부는 데이터가 제공된 미국 계약과 관련하여 해당 계약을 지원하는 데에만 데이터에 대한 전 세계적으로 비독점적이고 양도할 수 없으며 재사용이 불가능하며 취소 불가능한 라이센스를 제한적으로 가집니다. 여기에 제공된 경우를 제외하고 NetApp, Inc.의 사전 서면 승인 없이는 이 데이터를 사용, 공개, 재생산, 수정, 수행 또는 표시할 수 없습니다. 미국 국방부에 대한 정부 라이센스는 DFARS 조항 252.227-7015(b)(2014년 2월)에 명시된 권한으로 제한됩니다.

#### 상표 정보

NETAPP, NETAPP 로고 및 <http://www.netapp.com/TM>에 나열된 마크는 NetApp, Inc.의 상표입니다. 기타 회사 및 제품 이름은 해당 소유자의 상표일 수 있습니다.